#### Avast Decryption Tool For BigBobRoss Crack Activation Code With Keygen PC/Windows 2022

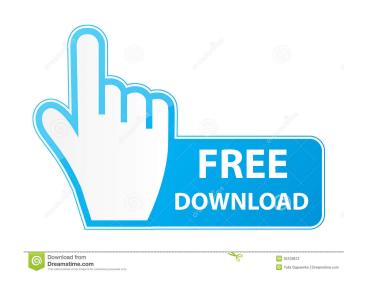

## Avast Decryption Tool For BigBobRoss Crack Free Download

If you have been infected by the BigBobRoss ransomware, Avast Decryption Tool for BigBobRoss can help. It is a standalone decryption solution, without any pre-installed virus on the machine. This software can be used on your PC or on a portable device, such as a USB memory stick, CD or DVD. You only need to launch it, even if you keep it on a removable device. The first step is to select the location where your encrypted data is stored. It can be one or more files and folders, or you can select an entire drive, if you are unsure about which directories have been affected. Moreover, you can even add network drives. Select an encrypted file and its unaffected section and process all your files, you need to find the most suitable solution to recover your data. Avast Decryption Tool for BigBobRoss ransomware. In this case, your documents are encrypted using AES128 encryption and the new extension ".obfuscated" is added at the end of the filename. Portable decryption solution Since this app is a portable one, you do not need to install it on your computer in order to run it. You only need to launch it, even if you keep it on a removable device. The first step is to select the location where your encrypted data is stored. It can be one or more files and folders, or you can even add network drives. Select an encrypted in an error of the select by the BigBobRoss ransomware infections are on the all over the worlds rise and, since you are advised not to pay the ransom to regain access to your files, you need to find the most suitable solution to recover your data. Avast Decryption Tool for BigBobRoss ransomware. In this case, your documents are encrypted data is stored. It can be one or more files and folders, or you can even add network drives. Select an encrypted file and its unaffected counterpart. In order for Avast Decryption and the new or more files and folders, or you can even add network drives. Select an encrypted file and its unaffected counterpart. In order for Avast Decryption and the one or more files and

### Avast Decryption Tool For BigBobRoss Crack+ Torrent Free Download PC/Windows

Unlock emails, mp3s, videos and all kinds of files with KEYMACRO. Its powerful search engine combines up to 200 algorithms with a simple to use interface and fastest encryption available. Many ransoms fall for the trap of "Click to decrypt" and lose their chance. However, don't let that happen to you. With KEYMACRO you don't have to. KEYMACRO is a powerful, easy-to-use piece of software, able to unlock up to 200 file types. You can use it to decrypt emails, mp3s, videos and all kinds of files. Its search engine combines up to 200 algorithms with a simple to use interface and fastest encryption available. If you are a victim of a ransomware attack, use KEYMACRO to break the encryption, decrypt your files and save your time. KEYMACRO is able to decrypt files of the following types: - PDFs - HTML files - SVG files - JPG files - JPG files - JPG files - JPG files - TAR files - ING files - JPG files - SVG files - PDF files - DOCX files - RTF files - XLSX files - PDF files - JPG files - TAR files - IPG files - TAR files - IPG files - DOCX files - RTF files - MVV files - MPEG files - PDF files - DOCX files - RTF files - SUS files - PDF files - DOCX files - RTF files - LZH files - DOCX files - PDF files - DOCX files - RTF files - LZH files - DOCX files - RTF files - LZH files - DOCX files - RTF files - LZH files - DOCX files - RTF files - LZH files - DOCX files - RTF files - LZH files - DOCX files - RTF files - LZH files - DOCX files - RTF files - LZH files - DOCX files - RTF files - LZH files - DOCX files - RTF files - LZH files - DOCX files - RTF files - LZH files - DOCX files - RTF files - LZH files - DOCX files - RTF files - LZH files - BZ2 files - IPG files - DOCX files - RTF files - LZH files - BZ2 files - IPG files - IPG files - DOCX files - RTF files - LZH files - BZ2 files - IPG files - IPG files - DOCX files - RTF files - LZH files - BZ2 files - IPG files - IPG files - IPG files - IPG files - DOCX files - RTF files - LZH files - BZ2 files - IPG files - IPG files - IPG files - IPG files - DOCX files - RTF files

# Avast Decryption Tool For BigBobRoss Crack + Download

Avast Decryption Tool for BigBobRoss is a portable and easy-to-use utility that will help you decrypt your files, so that you can work on them without having to worry about a virus outbreak. With Antivirus Plus you can remove all Malware and Spyware from your Computer and Mobile. A Antivirus program for Computer, Smartphone, Tablet, Laptop, and Gaming devices. Help protect your computer with real-time antivirus protection from any threat. Work safely and efficiently when downloading and installing applications The Avast system settings menu lets you customize your settings, which lets you get just the tool you need. Share your data with family and friends Using the online backup service, you can share files with family and friends Find out the latest about our new features and releases at: #antivirussfotware #avast #avastus #avastus #ava

## What's New in the?

Ransomware has become a huge problem and people are always looking for ways to combat this kind of problems. One of the ways is to get rid of ransomware for good. And there are a lot of paid and free utilities that can help you, but none of them can be trusted 100%. You should always check whether or not you are going to use the software before actually installing it and using it. Most of the times the software will have some sort of automatic updater. Make sure that you have turned it off before you go through with installing the software on your computer. You are forbidden to use BigBobRossRansomware.AES if you use any non-free or non-GPL software. Important notice: Our site does not contain any viruses, adware, spyware or other types of malware that can be used to gain personal information about users. We do not promote fraudulent activities and we do not host or store any viruses or malware on our servers. All files hosted on our service are free of charge and 100% safe to use. You have no my recommendations/support: You can easily remove BigBobRossRansomware.AES from your computer. This guide is designed to uninstall this unwanted application and remove all its components and files completely from your system. Do not forget to read this guide carefully before proceeding. You are about to uninstall a very important and useful application that belongs to your operating system. Make sure you know what you are doing. Click "Add or remove programs" from the Windows' control panel. Look for any entry related to BigBobRossRansomware.AES. If you find this entry, press "Uninstall" and then "Yes" to confirm. Repeat these steps for all other errites that are related to BigBobRossRansomware.AES. When all the entries have been removed, restart your computer. This gate contains download links to the third-party software or services. MyPCFixer.com does not store any files on its server. We only index and link to content provided by other Web sites.State Sen. Daun Paris (D-Bloomfield) was appointed Thursday to the newly c

## System Requirements:

Minimum: OS: Windows 7 Processor: Dual Core (2.6 GHz) or equivalent RAM: 4 GB Graphics: DirectX 10-compatible graphics card with 1 GB dedicated to the system and the video card Network: Broadband Internet connection Hard Drive: 8 GB available space (installation program requires 4 GB) Additional Notes: Supported languages include English, French, German, Spanish, Japanese and Korean. To use the player, you must

https://resintools.co/?p=18301 https://pteridoportal.org/portal/checklists/checklist.php?clid=8209 https://thecybersecurityplace.com/wp-content/uploads/2022/06/lorkala.pdf https://pascanastudio.com/dvd-to-vcd-svcd-mpeg-avi-converter-crack-license-code-keygen-free/ http://ipe888.com/?p=1849 http://freestyleamerica.com/?p=16223 https://elc-group.mk/2022/06/07/cayo-software-suspend-2-3-5-0-crack-2022-new/ https://shamonique.com/netwrix-services-monitor-crack-activation-code-for-windows/ http://pixelemon.com/borderless-gaming-crack-full-product-key-free-updated/ https://www.duemmeggi.com/wp-content/uploads/2022/06/narhiss.pdf https://chatinzone.com/upload/files/2022/06/DI5fKRkVAhYaOTPhe2a6\_07\_15be27aac6fc2910f40df4463bdf8c6d\_file.pdf https://xiricompany.com/ukeysoft-screen-recorder-crack-for-windows/ https://ultraway.org/wp-content/uploads/2022/06/saihazz.pdf https://stinger-live.s3.amazonaws.com/upload/files/2022/06/p1TQ3gyvfJhpEInCqedi\_07\_b190f6cf6b96e27294fab4ab3b32db2d\_file.pdf https://pieseutilajeagricole.com/wp-content/uploads/2022/06/reetami.pdf https://rerootyourlife.com/2022/06/07/pack-directory-crack-download-mac-win-2022/ http://mysquare.in/?p=7770 http://marqueconstructions.com/wp-content/uploads/2022/06/OJOsoft\_MKV\_Converter.pdf https://www.teenzglobal.org/wp-content/uploads/2022/06/madekaff.pdf http://mir-ok.ru/advance-word-find-replace-download-march-2022/